# **CAPÍTULO V**

**PROPUESTA DE MONITOREO DE LA CALIDAD DEL AGUA EN LA PRESA VALLE DE BRAVO BASADA EN LA DISTRIBUCIÓN DE SEDIMENTOS USANDO IMÁGENES SATELITALES**

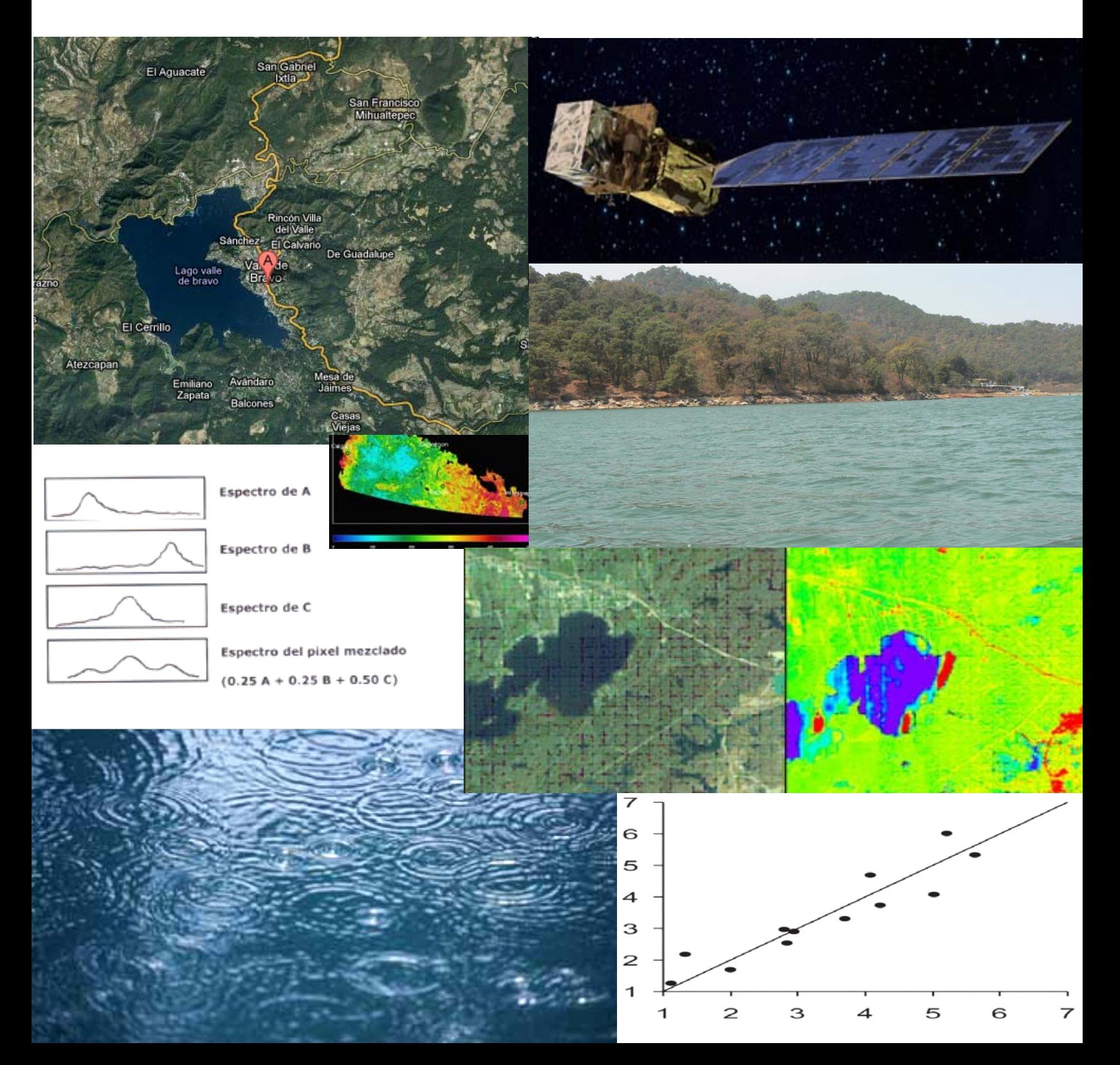

## **5.1 Metodología**

El monitoreo de la Calidad del Agua a través de las imágenes satelitales en el vaso de la presa de Valle de Bravo surge tras la necesidad de mantener una constante evaluación de la calidad de sus aguas, toda vez que el uso de estas aguas es primordial para su consumo no solo en la región de la cuenca, sino como se ha mencionado anteriormente, su uso se extiende para su utilización como agua en bloque en la Ciudad de México y su zona metropolitana.

La obtención de la calidad del agua a través de las imágenes satelitales no es posible sin haber realizado estudios previos, generando así un análisis y correlación de los parámetros de calidad del agua tomados en sitio, con los valores de radiancia obtenidos a través de los sensores con los cuales son obtenidas las imágenes satelitales.

Como resultado del estudio de investigación se establecerá una metodología que permita generar los modelos de calidad del agua para el vaso de la Presa de Valle de Bravo con los que puedan obtenerse parámetros de calidad del agua únicamente con imágenes satelitales futuras.

La metodología que se describe a continuación forma parte del procedimiento a seguir, ya sea para corroborar los resultados del proyecto, o en el mejor de los casos, aplicar la metodología a cualquier otro cuerpo de agua, que debido a su importancia o grado de contaminación, sea susceptible de llevarse a cabo una evaluación constante de la calidad del agua que los conforma:

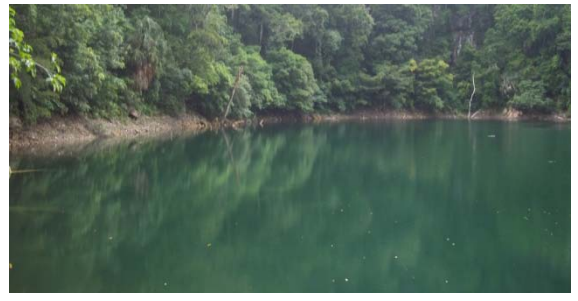

Figura 5.1 La metodología descrita en este capítulo puede ser utilizada para llevar a cabo la evaluación de la calidad del agua en otros cuerpos de agua. Fuente: Cortesía

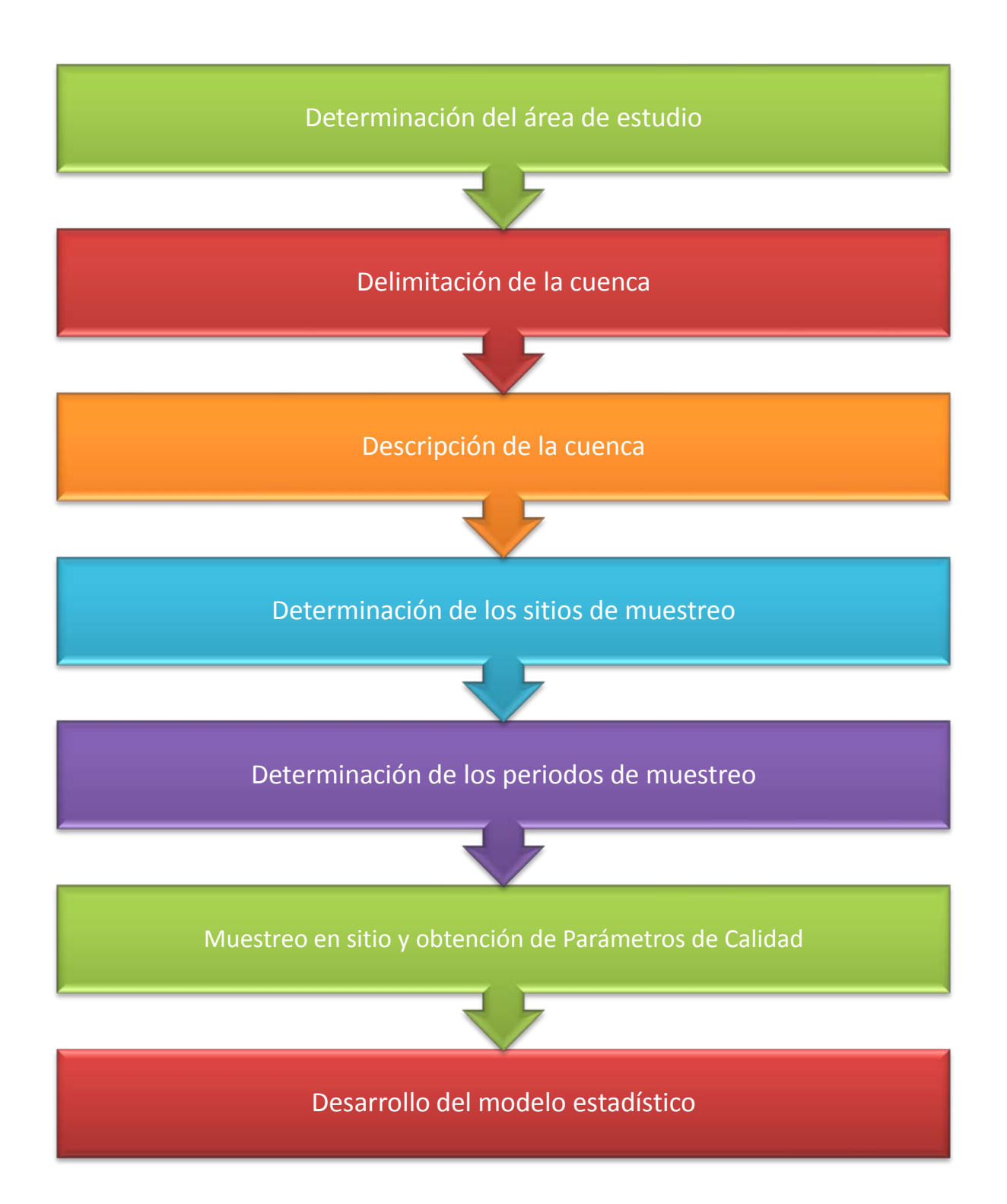

Figura 5.2 La metodología propuesta en este capítulo se resume en estos pocos pasos. Fuente: Cortesía

#### *DETERMINACIÓN DEL ÁREA DE ESTUDIO*

Se determina la ubicación del cuerpo de agua a estudiar, obteniendo para ello las coordenadas geográficas y realizando la transformación de coordenadas geográficas a coordenadas UTM.

#### *DELIMITACIÓN DE LA CUENCA*

Se determina la ubicación de la cuenca, sus límites y el área que la conforma.

### *DESCRIPCIÓN DE LA CUENCA*

Se estudia el área de la cuenca del cuerpo de agua a evaluar, determinando:

- Las características de los suelos que rodean a la cuenca.
- El drenaje y las zonas por donde escurre, es decir se determinan los cauces o ríos que aportan aguas al cuerpo de agua principal o en estudio.
- Las características fisiográficas de la zona.
- $\checkmark$  Las poblaciones que se asientan en el área de la cuenca.

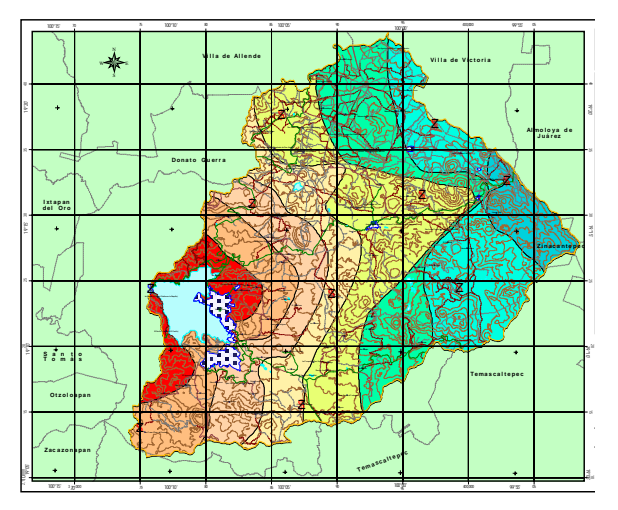

Figura 5.3 El estudio de la cuenca es fundamental para observar las problemáticas existentes y la importancia de realizar los estudios. Fuente: CONAGUA

- $\checkmark$  Las actividades económicas existentes.
- $\checkmark$  Las problemáticas y los impactos ambientales que existen.

#### *DETERMINACIÓN DE LOS SITIOS DE MUESTREO*

A través de la determinación del área del cuerpo de agua a estudiar, de las problemáticas existentes en la cuenca como descargas de aguas residuales a drenes naturales, descargas de aguas residuales al mismo cuerpo en estudio, las actividades que se realizan en la región… se determina y distribuyen una serie de puntos.

Los puntos seleccionados dentro del cuerpo de agua deberán de ser localizados en el momento de realizar los muestreos (en dichos puntos es donde se deben obtener los parámetros

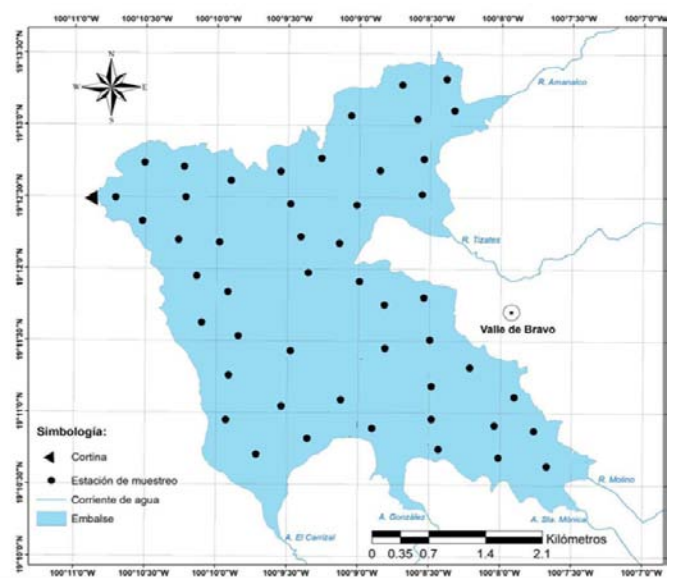

Figura 5.4 La determinación de los sitios de muestreo debe tomar en cuenta aquellas actividades realizadas alrededor y dentro del cuerpo de agua, así como generar con base a los drenes de la cuenca una hipótesis general acerca del comportamiento y distribución de la calidad del agua. Fuente:

físico – químicos y biológicos de ser el caso, de la calidad del agua), como en las imágenes satelitales, es decir se deberá de tener la referencia de los sitios de muestreo seleccionados, preferentemente en coordenadas UTM.

#### *DETERMINACIÓN DE LOS PERIODOS DE MUESTREO*

La determinación de las fechas o periodos factibles para la realización de los muestreos, se realiza con base a la periodicidad de paso de la plataforma de referencia, en este caso la plataforma LANDSAT, la cual a través de sus sensores provee las imágenes satelitales y la información de las bandas espectrales de nuestro interés.

Es importante mencionar que las mediciones de los parámetros de calidad del agua se deben de tomar en el sitio, si bien no es posible tomarlas en el mismo instante, convendría realizarlos alrededor de las horas en la que la plataforma realice la toma de imágenes, ya que ello generará que el modelo cuente con la fidelidad suficiente para generar la confiabilidad deseada en el en la predicción.

#### **CAPÍTULO V: PROPUESTA DE MONITOREO DE LA CALIDAD DEL AGUA EN LA PRESA DE VALLE DE BRAVO BASADA EN LA DISTRIBUCIÓN DE SEDIMENTOS USANDO IMÁGENES SATELITALES**

Así mismo, y aunado a las fechas factibles, se deben vigilar y observar los diferentes periodos del año, para asegurar que se incluya en los estudios la variación en los parámetros de calidad del agua, como sería en época de estiaje y tras la época de lluvias. La dilución, el arrastre de sedimentos, la temperatura y todo lo que ello conlleva, genera cambios notables en la calidad de agua existente entre una estación del año a otra.

#### *MUESTREO EN SITIO Y LA OBTENCIÓN DE LOS PARÁMETROS DE CALIDAD*

Tras la verificación y corroboración de las fechas de muestreo, se realiza la toma de algunos de los parámetros, como lo es la profundidad del disco de Secchi, parámetros determinados a través instrumentos que midan en sitio (por ejemplo la conductividad, los sólidos disueltos totales, la salinidad…), y de las muestras y su respectivo análisis físico – químico y biológico en laboratorio.

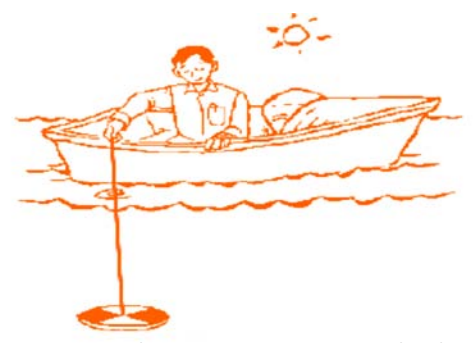

Figura 5.5 El muestreo en sitio genera los datos para realizar la comparativa con los valores de las bandas de las imágenes satelitales. Fuente: Manual de Muestreo SEMARNAT

#### *DESARROLLO DEL MODELO MATEMÁTICO*

El procedimiento para el desarrollo del modelo matemático es una de las partes fundamentales del proyecto, ya que con base en este modelo se logrará obtener para las diferentes imágenes satelitales, una predicción confiable de parámetros como lo son los sólidos, turbiedad e índice de estado trófico.

El desarrollo del modelo estadístico conlleva el estudio de las bandas de las imágenes satelitales, la correlación de la información de las imágenes satelitales con la de los muestreos realizados, el desarrollo de los algoritmos de predicción de resultados y la corroboración de los mismos para diferentes muestreos.

El desarrollo del modelo matemático se describirá en el siguiente tema con mayor detalle.

# **5.2 Desarrollo del Modelo**

El desarrollo del modelo matemático está basado en las características espectrales las cuales definen los valores de radiancia en las imágenes satelitales.

El desarrollo del modelo deberá considera aquellos factores alteran los valores radiométricos de las imágenes satelitales. Se debe de realizar una diferenciación clara entre el cuerpo de agua y la existencia de alguna zona que corresponda a tierra o material rocoso que sobresalga del cuerpo de agua. Así mismo, la imagen satelital debe diferenciar claramente los límites del embalse a estudiar, con el fin de evitar llevar errores debido a efectos de dispersión de radiación por la incidencia de la luz solar en la "tierra firme".

Para generar el modelo estadístico, se deben de seguir una serie de pasos, los cuales conllevan a generar dentro de cierto rango de confiabilidad, las predicciones para los cuales se desarrollo el proyecto. Los pasos a seguir se pueden generalizar como se menciona en cada uno de los siguientes apartados.

#### *ESTUDIO DE LAS BANDAS DE LAS IMÁGENES SATELITALES*

La Plataforma LANDSAT detecta a través de sus sensores siete bandas espectrales, de las cuales cuatro de ellas son de especial interés para el presente estudio.

A través de estudios realizados por la Universidad de Minnesota, el Instituto Nacional de Investigaciones Espaciales de Brasil, la Universidad de Zaragoza en España… se ha visto que las bandas correspondientes a longitudes de onda entre los 450 nm y los 900 nm aportan información relevante acerca der parámetros como son Sólidos Disueltos Totales, los niveles de clorofila presentes y la turbiedad.

Cada una de las bandas detectadas por la plataforma, son factibles de ser cuantificadas o medidas en cuanto a los números digitales que arrojan los valores de sus pixeles. La georreferenciación de dichas imágenes será importante para realizar una comparación entre los parámetros de calidad del agua determinados en sitio y los números digitales convertidos a radiancia para obtener modelos de correlación entre ambos.

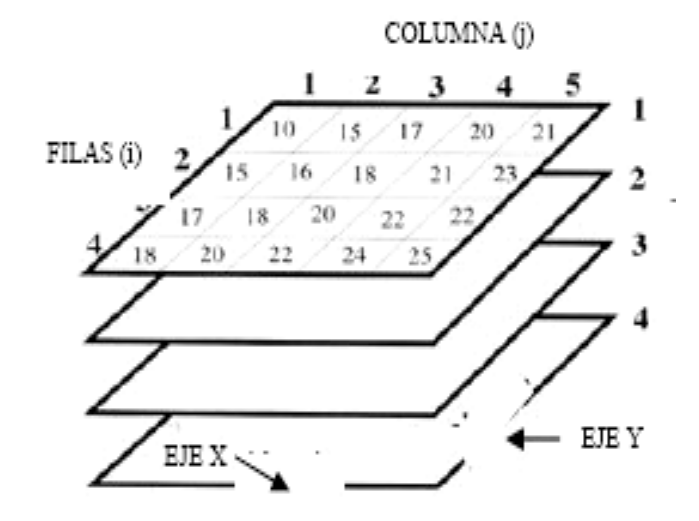

Figura 5.6 Las imágenes satelitales son factibles de ser cuantificadas a través de los números digitales contenidos en cada uno de sus pixeles. Para cada una de las bandas percibidas por los sensores, se tendrán por pixel números digitales diferentes. Fuente: Manual de Percepción Remota de TELEDET, Uruguay.

Claro está que estimar las características de calidad del agua a través de las imágenes satelitales tiene sus limitaciones. Existen factores que pueden llegar a alterar las mediciones de los sensores, como lo son las variaciones en las condiciones climáticas del sitio en estudio, variaciones en la radiación solar que incide en el agua, interferencias u obstáculos externos al cuerpo de agua, presentes en la atmósfera, etc.

*CORRELACIÓN DE LA INFORMACIÓN DE LAS IMÁGENES SATELITALES Y LOS MUESTREOS REALIZADOS*

La conversión de los niveles digitales a reflectancia se realiza a través de la conversión de los números digitales obtenidos de las bandas espectrales con la ecuación 5.1. Dicha conversión incorpora las variaciones debidas a los ángulos del zenit solar y la incidencia de las radiaciones solares.

A través de la siguiente ecuación, los números digitales de las bandas espectrales son convertidos a valores de reflectancia, para cada una de las bandas:

$$
\rho_{\lambda} = \frac{\pi d_s^2 (\alpha_{\lambda} + \beta_{\lambda} DN_{\lambda})}{E_{0\lambda} \cos \mu_s}
$$

Donde:

- ρλ **Valor de reflectancia para cada una de las bandas**
- ds **Distancia existente entre la Tierra y el Sol, expresada en Unidades Astronómicas**
- αλ <sup>y</sup> βλ **Son coeficientes de calibración existentes para cada una de las bandas en los diferentes sensores. Los valores son obtenidos directamente del fabricante de la plataforma.**
- *E*0<sup>λ</sup> **Es una medida de la radiancia media solar debido a la exposición atmosférica**
- µ<sup>s</sup> **Es el ángulo del zenit solar**
- *DN*λ. **Es el número digital correspondiente <sup>a</sup> la banda**

Ecuación 5.1 Ecuación referente a la conversión de los números digitales en valores de reflectancia.

Mediante este proceso, conocido como la obtención de las firmas espectrales, se realizó un concentrado de la información obtenida para cada uno de los puntos de muestreo acordados previamente.

Continuando con este proceso, se comparan las mediciones de los parámetros de calidad del agua obtenidos a través de la realización de los muestreos. Los mismos parámetros obtenidos son comparados, para verificar que los datos sean confiables, y no existan errores generados al momento de obtener los resultados en el sitio.

En el proyecto se buscó obtener modelos para tres parámetros:

- Índice de Estado Trófico, a través de la Profundidad del Disco de Secchi (PDS)
- **Turbiedad**
- **↓ Sólidos Disueltos Totales**

Se decidió utilizar las mediciones de campo de la PDS para calcular el Índice de Estado Trófico (IET, TSI por sus siglas en inglés). Esto se fundamenta en dos razones principales: realizar la regresión con una medida estandarizada y obtener valores crecientes a mayor turbiedad del agua. Recordemos que mientras más grande sea el valor de la PDS, el agua es menos turbia, y por el contrario, a mayor valor del IET, el agua es más turbia.

La obtención del IET se fundamenta en la propuesta de Carlson (1977) que relaciona la profundidad del disco con un valor que da una idea del estado trófico del embalse. A pesar de que el estado trófico de un cuerpo de agua depende de muchos factores, como puede ser la carga de nutrientes, la concentración de nutrientes, productividad, cantidad y calidad de la fauna y la flora, morfología del lago, etc., algunos de éstos están interrelacionados y puede considerarse uno o varios parámetros representativos para tener una idea del estado trófico del cuerpo de agua. Basado en esta hipótesis, el mismo autor propone basarse en un criterio paramétrico único para desarrollar un índice que muestre el estado trófico del cuerpo de agua en estudio.

El criterio base es la PDS, uno de los parámetros más fáciles de determinar en campo, es un indicador indirecto de la turbiedad del agua. Carlson construyó el índice con base en todos los posibles valores que puede adquirir este parámetro. De hecho, el autor relacionó el parámetro con la población de algas

en el cuerpo de agua, a través de la relación de la penetración de la luz con el crecimiento de estos organismos.

El autor propone la relación:

$$
TSI(SD) = 10 \left(6 - \frac{\ln SD}{\ln 2}\right)
$$

Donde:

*TSI (SD)* **Es el Índice del Estado Trófico en función de la profundidad del disco de Secchi**

*SD* **Es la profundidad registrada del Disco de Secchi en la realización de los muestreos**

Ecuación 5.2 Ecuación para la obtención del índice de estado trófico a través de la profundidad registrada para el disco de Secchi.

#### *DESARROLLO DEL ALGORITMO PARA EL MODELO*

Cuando existe la necesidad de obtener una variable continua dependiente a través de una serie de variables independientes, se realiza un proceso conocido como análisis de regresión; al existir una gran cantidad de variables independientes para la generación de una dependiente, se aplica la regresión lineal múltiple. Esta regresión permite descubrir como las variables independientes, en este caso formadas por las reflectancias de las diferentes bandas, predicen la variable dependiente, constituida por el Índice de Estado Trófico.

La determinación del modelo matemático por medio de la regresión lineal permite determinar el mejor modelo a seguir para la predicción de la calidad del agua que se ajuste mejor a los parámetros relacionados con la calidad del agua.

Con base a la regresión lineal generada, se determina una ecuación, propia únicamente para el modelo del cuerpo de agua en estudio, y se evalúa el comportamiento de dicho modelo. Para la generación de la ecuación, se puede llevar a correlacionar la cantidad de bandas necesarias para llevar a cabo el mejor ajuste entre los valores de dichas bandas y el Índice de Estado Trófico.

La ecuación quedará expresada en función de las bandas espectrales:

$$
TSI = a TM + b TM^2 + c TM^3 + d TM^4
$$

Donde:

- *TSI* **Es el Índice del Estado Trófico**
- *a, b, c, d* **Son los coeficientes obtenidos a través de la regresión lineal múltiple, para cada una de las bandas espectrales**
- *TM* **Son los valores de reflectancia para el punto donde se desea obtener la información del Índice del Estado Trófico.**

#### *COMPROBACIÓN Y EXTRAPOLACIÓN DEL MODELO*

El método de evaluación del modelo consiste en verificar la correlación entre valores observados de calidad del agua y los valores de las predicciones realizadas a través del modelo generado.

Se debe de observar que entre los resultados obtenidos y los de predicción exista una fuerte relación, ya que el modelo final involucra tener un gran grado de aproximación y una confiabilidad aceptable.

Tras realizar todo el procedimiento de verificación de datos y considera como aceptable el modelo, se procede a extrapolar la ecuación obtenida a todo el embalse, es decir tras haber comprobado que la ecuación funciona para los puntos de muestreo, se acepta que la ecuación funcionará para cualquier punto existente dentro del embalse.

Extrapolando la ecuación a cualquier punto del embalse, dado que se tiene la imagen satelital, se puede obtener los parámetros de calidad del agua, y generar el análisis de la información en cuanto a los sitios con mayor nivel de perturbación de la calidad, sitios con la mejor calidad del agua, y con ello proceder a obtener las gráficas y el análisis de información deseado.

## **5.3 Resultados**

Con los valores de reflectancia se realizaron pruebas con diversas combinaciones de datos de ingreso (bandas) para encontrar los modelos de regresión lineal más adecuados.

Las regresiones comienzan al examinar el efecto combinado de todas las posibles o probables variables explicativas que intervengan en un fenómeno (variable dependiente). Posteriormente, las variables explicativas se van eliminando una a una para encontrar las que tienen mayor relevancia en la relación. Así se puede conocer cuál es la aportación de cada una de las variables explicativas respecto a las otras en la predicción de la variable dependiente.

Un modelo de regresión lineal múltiple consiste en relacionar una serie de variables explicativas con una variable dependiente para poder estimarla.

Para los datos de entrada de cada modelo, se decidió generar números aleatorios para agrupar 30 sitios de muestreo por cada campaña y el resto se excluyeron en la generación de los modelos para que pudieran ser utilizados como controles para cotejar las expresiones una vez generadas. Para la campaña del 25 de abril quedaron 11 puntos para cotejar y para la del 2 de octubre quedaron 8.

El criterio para seleccionar el modelo más adecuado se basó en que el error fuera razonablemente pequeño al aplicarlo en los puntos de control y que el número de bandas utilizadas fuera el mínimo. Los mejores resultados se enlistan a continuación:

## **Índice de Estado Trófico:**

$$
TSI = 5.466 - 92.645 B + 53.9 B^{2} + 75.42 B^{3}
$$

Error promedio: 2.95%

Ecuación 5.4

#### **Turbiedad:**

*TURBIEDAD = 2.808 + 42.961 B <sup>2</sup> + 1.994 B <sup>4</sup>*

Error promedio: 12.24%

Ecuación 5.5

**Sólidos Disueltos Totales:**

$$
SDT = 92.218 - 102.538 B^{2} + 5.919 (B^{4} / B^{2})
$$

Error promedio: 1.71%

#### Ecuación 5.6

Para la comprobación de los modelos, se realizó una visita a campo el 26 y 27 de marzo de 2011 para corroborar la exactitud de los modelos obtenidos cotejándolos con un nuevo muestreo. De esta forma, los datos obtenidos en campo se pudieron ratificar al comparar lo estimado por los modelos con lo medido directamente en el cuerpo de agua.